#### **CS 535 Object-Oriented Programming & Design Spring Semester, 2003 Doc 9 Exceptions**

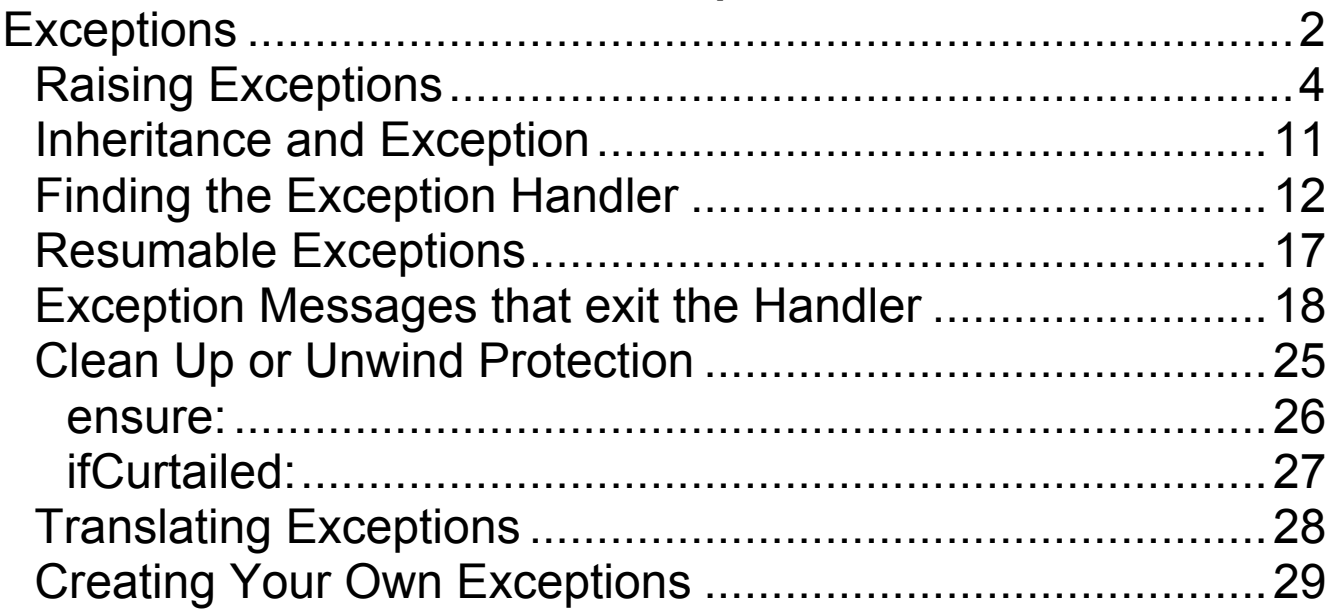

#### **References**

Object-Oriented Design with Smalltalk — a Pure Object Language and its Environment, Ducasse, University of Bern, Lecture notes 2000/2001, http://www.iam.unibe.ch/~ducasse/WebPages/Smalltalk/ST00\_01.pdf

VisualWorks Application Developer Guide, doc/vwadg.pdf in the VisualWorks installation. Chapter 10 Exception and Error **Handling** 

# **Reading**

VisualWorks Application Developer Guide, doc/vwadg.pdf in the VisualWorks installation. Chapter 10 Exception and Error **Handling** 

**Copyright** ©, All rights reserved. 2003 SDSU & Roger Whitney, 5500 Campanile Drive, San Diego, CA 92182-7700 USA. OpenContent (http://www.opencontent.org/opl.shtml) license defines the copyright on this document.

### **Exceptions Basic Handling of Exceptions**

#### Format

[ProtectedBlock] on: ExceptionList do: [:exception | HandlerBlock]

### **Example**

```
[numerator := 5.
denominator := 0.0.
numerator / denominator]
 on: ZeroDivide
 do:
   [:exception |
   Transcript
     show: exception description;
     cr]
```
Unlike Java, in Smalltalk zero divide by both integer and floats cause a zero divide exception to be raised

#### **Exceptions are Classes**

Exception class is the parent of all exceptions

Subclasses define specialized exceptions

Important Subclasses

Error

A condition that prevents the normal continuation of processing

**Notification** Something interesting has occurred If it is not handled, it will pass by without effect

**Warning** An unusual event the user needs to know about Asks the user if the program should continue

MessageNotUnderstood A method was sent to an object that does not implement it

Important exception methods description Returns a string describing the actual exception

defaultAction Executed when an exception occurs

### **Raising Exceptions Implicitly Raised Exceptions**

Exceptions can be raised by VM

12 / 0

## **Explicitly Raised Exceptions**

Send one of following messages to an exception class

raiseSignal: aStringDescriptionOfProblem raiseSignal

### **Examples**

Warning raiseSignal: 'This string is the signal description' false

Error raiseSignal

#### **self error: 'A message'**

Object defines a method error: that raises an exception

Object>>error: aStringOrMessage | lastNonSpace aString| aString := aStringOrMessage asString. lastNonSpace := aString findLast: [:ch  $| \text{ ch } \sim$  = Character space]. ^self errorSignal raiseErrorString: (aString copyFrom: 1 to: lastNonSpace)

Object>>errorSignal "Answer the Signal used for miscellaneous errors (self error:)." ^self class errorSignal

Object class>>errorSignal

"Answer the Signal used for miscellaneous errors (self error:)."

^Error

Default exception raised is Error

To change the exception raised by error: override the class method errorSignal

Foo class>>errorSignal ^KeyNotFoundError

### **Template Method**

Define the skeleton of an algorithm in an operation, deferring some steps to subclasses

Subclasses redefine certain steps of an algorithm without changing the algorithm's structure

Important in class libraries

Inverted control structure

Parent class calls subclass methods

## **Examples**

printString and printOn:

#### **Enumeration Template Method Example**

Standard collection iterators collect:, detect:, do:, inject:into:, reject:, select:

Collection>>collect: aBlock | newCollection | newCollection := self species new. self do: [:each | newCollection add: (aBlock value: each)]. ^newCollection

Collection>>do: aBlock self subclassResponsibility

Collection>>inject: thisValue into: binaryBlock | nextValue |  $nextValue := thisValue.$ self do: [:each | nextValue := binaryBlock value: nextValue value: each]. ^nextValue

Collection>>reject: aBlock  $\text{``self select: }$  [:element  $\text{[(aBlock value: element)]} = \text{false}$ ]

Collection>>select: aBlock | newCollection | newCollection := self species new. self do: [:each | (aBlock value: each) ifTrue: [newCollection add: each]]. ^newCollection

#### Subclasses only have to implement:

species, do:, add:

## **Species**

#### Object>>species

"Answer the preferred class for reconstructing the receiver. For example, collections create new collections whenever enumeration messages such as collect: or select: are invoked. The new kind of collection is determined by

the species of the original collection. Species and class are not always the same. For example, the species of Interval is Array."

^self class

### **Exceptions & Return Values**

on:do: is a message, so returns a value

If an exception is raised the return value is: The return value of the handler

If an exception is not raised the return value is: The return value of the protected block

### **Example - No Exception Raised**

This code assigns 10 to result

```
| result |
result := [10/1]on: ZeroDivide
  do: [:exception | Float zero ].
^result
```
### **Example - Exception Raised**

This code assigns 0.0 to result

```
| result |
result := [10/0]on: ZeroDivide
  do: [:exception | Float zero ].
^result
```
### **Catching Multiple Exceptions**

Use a comma or ExceptionSets

[1/0]

on: Warning , ZeroDivide do: [:exception | code here]

| exceptions | exceptions := ExceptionSet with: Warning with: ZeroDivide. [1/0] on: exceptions do: [:exception | code here]

#### **Inheritance and Exception**

All subexceptions are caught by an exception in on:do:

ZeroDivide is a subclass of Error

The ZeroDivide exception will be caught in the following

```
[1/0]
  on: Error
  do:
    [:exception |
    Transcript
      show: exception description;
      cr]
```
## **Finding the Exception Handler**

When an exception is raised

The enclosing handlers are searched

Start with the code that raised the exception

Search the "closest" enclosing handler first

Continue searching the enclosing handers

The first handler that deals with the exception is used

If no handlers handle the exception the exception's default action is done

 $[1/0]$ on: ZeroDivide do: [:exception | Transcript show: 'First']] on: ZeroDivide do: [:exception | Transcript show: 'Second']

# **Result in Transcript**

First

### **Warning Default Action**

Warning default action

Show dialog asking user if program should continue

### **Example 1**

The following code:

Displays a dialog asking if user wishes to continue Returns boolean result depending on users answer

Warning raiseSignal: 'An error occured, continue?'.

# **Dialog Displayed**

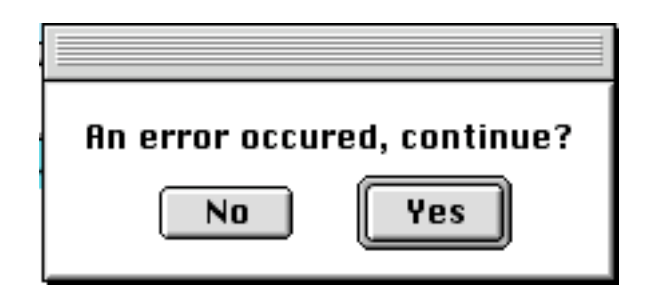

### **Example 2**

The following code: Prints 'Handler' in the Transcript

[Warning raiseSignal: 'Hi Mom'. Transcript show: 'End'] on: Warning do: [:exception | Transcript show: 'Handler']

## **Result in Transcript**

Handler

### **Notification Default Action**

Notification default action

Do nothing & continue as normal

### **Example 1**

The following code:

Prints 'End' in the Transcript

Notification raiseSignal: 'Hi Mom'. Transcript show: 'End'

### **Example 2**

The following code:

Prints 'Handler' in the Transcript

[Notification raiseSignal: 'Hi Mom'. Transcript show: 'End'] on: Exception do: [:exception | Transcript show: 'Handler']

This example shows why you may not want to wrap your code in a general catch all handler

# **What is the Default Action for Exception X?**

Look at the defaultAction method in the exception's class

### **Resumable Exceptions**

#### Some exceptions are resumable

| result | [ $result := 10/0$ . Transcript show: result printString] on: ZeroDivide do: [:exception | exception resume: Float zero ]

# **Output in Transcript**

0.0

#### **Exception Messages that exit the Handler**

resume or resume:

Continue processing the protected block, immediately following the message that triggered the exception.

return or return:

Ends processing the protected block that triggered the exception

retry

Reevaluates the protected block

retryUsing:

Evaluates a new block in place of the protected block

resignalAs:

Resignal the exception as another exception

pass

Exit the current handler and pass to the next outer handler, control does not return to the passer

outer

as with pass, except will regain control if the outer handler resumes

resume: and return: return their argument as the return value, instead of the value of the final statement of the handler block

#### **Example - resume:**

10/0 raises an exception The handler requests resumption with value 1 The expression 10/0 returns 1 The sum becomes  $1 + 5$ 

| result |  $[result := 10/0 + 5]$ . Transcript show: result printString] on: ZeroDivide do: [:exception | exception resume: 1 ]

## **Output in Transcript**

#### **Example - resume**

10/0 raises an exception The handler requests resumption, no value The expression 10/0 returns nil

| result | [ $result := 10/0$ .] Transcript show: result printString] on: ZeroDivide do: [:exception | exception resume ]

# **Output in Transcript**

nil

#### **Example - retry**

x/y raises an exception The handler sets  $y := 1$ . The block is reexecuted

```
| x y result |
x := 10.y := 0.[result := x / y.
Transcript show: result printString]
  on: ZeroDivide
  do:
    [:exception |
   y := 1.exception retry ]
```
### **Output in Transcript**

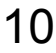

#### **Example - return**

#### The following are equivalent

| result |  $[result := 10/0.$ Transcript show: result printString] on: ZeroDivide do: [:exception | exception return]

| result | [ $result := 10/0$ . Transcript show: result printString] on: ZeroDivide do: [:exception | nil]

#### **Result**

No output in Transcript

#### **Example - return:**

#### The following are equivalent

```
| result |
result := [10/0]
  on: Error
  do: [:exception | Float zero ].
^result
| result |
result := [10/0]on: Error
  do: [:exception | exception return: Float zero ].
^result
```
#### **Some Error Handling Messages in Object**

self error: 'Error message' Raises Error exception with given message

self halt self halt: 'Message" Raises Halt exception. Allows user to invoke debugger or resume

self notify: 'Notify message" Like halt except user does not see stack history

self shouldNotImplement

Used in subclasses in inherited methods that do not belong in the subclass

self subclassResponsibility Used in methods to declare them abstract Indicated subclasses must implement this method

## **Clean Up or Unwind Protection**

mySafeMethod

| grades | grades := 'cs535Grades' asFilename. gradeIO := grades readWriteStream. Bar yourUnsafeMethod. "Change some grades here - code not shown" gradeIO close.

If yourUnsafeMethod raises an exception gradeIO is not closed

If you do not know what exception might be raised it is hard to handle it

Use ensure: or ifCurtailed:

#### **ensure:**

#### Format

[block] ensure: [clean up block]

Ensure that the clean up block will be done

If block ends due to an exception

Execute handler for exception

Execute clean up block

You code should not depend on the order of execution of the handler and clean up block

### **Example**

[[10/0] ensure: [Transcript show: 'In ensure'; cr]] on: ZeroDivide do: [:exception | Transcript show: 'In handler';cr ]

# **Output in Transcript**

In handler In ensure

### **ifCurtailed:**

#### Format

[block] ifCurtailed: [clean up block]

Clean up block is done only if [block] ends abnormally

### **Translating Exceptions**

At times you may need to rethrow an exception, but as a different exception

```
[low-level I/O]
 on: OperatingSystemException
 do:
   [ex]ex errorCode = -213ifTrue: [ex resignalAs: EndOfFile new]
     ifFalse: [ex resignalAs:
       (Error new messageText: 'OS Error']]
```
### **Creating Your Own Exceptions**

Subclass the correct existing Exception Usually Error or Notification

If you want the exception to be resumable

Make method isResumable return true

If you want non-standard default behavior

Override the method defaultAction